10.3.1 Do .. Loop

Syntax:

DO [ WHILE Condition ] . .. [ BREAK | CONTINUE ] . .. LOOP [ UNTIL Condition ]

Mit DO .. LOOP wird eine Reihe von Anweisungen wiederholt, so lange die Anfangsbedingung wahr bleibt oder bis die letzte Bedingung wahr wird. Wenn in der Kontrollstruktur weder WHILE noch UNTIL verwendet werden, dann ergibt sich eine Endlosschleife, die nur über die BREAK-Anweisung verlassen werden kann. Fehlt selbst die Break-Anweisung, ergibt sich eine Endlosschleife, die Sie nicht mehr stoppen können.

10.3.1.1 Syntaxbeschreibung

In der folgenden Tabelle werden die einzelnen Teil der Kontrollstruktur Do .. Loop beschrieben:

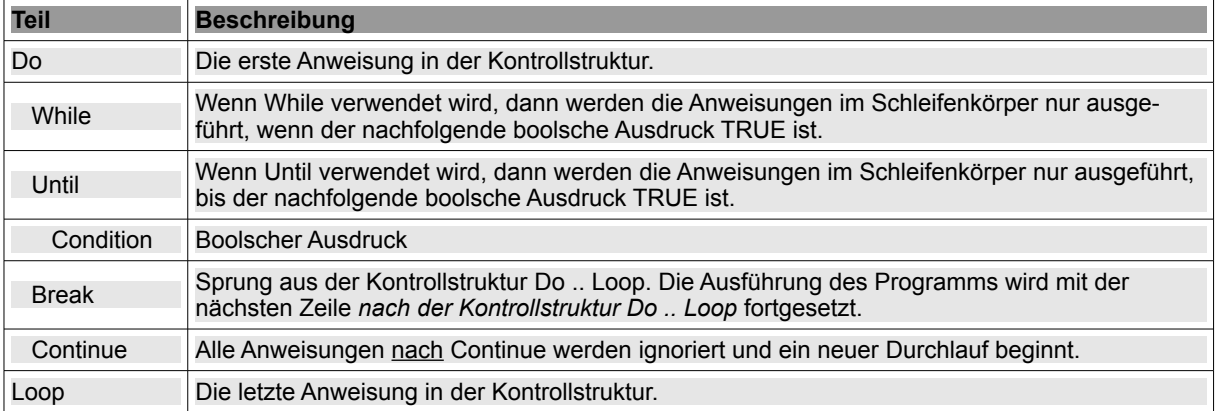

Tabelle 10.3.1.1.1: Beschreibung der Elemente von Do .. Loop

## 10.3.1.2 Beispiele

Beispiel 1

```
Public Sub LVW2C(lv As ListView, c As Collection) ' ListView To Collection 
    If lv.Count > 0 Then 
          c.Clear 
          lv.MoveFirst() 
          DO
       c[lv.Item.Key] = lv.Item.FextLOOP UNTIL lv.MoveNext()
    Else 
        Message.Info("Die Senderliste ist leer!") 
        c.Clear 
        Return 
    Endif 
End ' LVW2C(\ldots)
```
Beispiel 2

```
Private Sub Variante 3(iAnfang As Integer, iEnde As Integer)
  Dim iPartialsumme As Integer = 0  Dim iSummand As Integer = iAnfang 
    DO WHILE (iSummand < iEnde + 1) 
          iPartialsumme = iPartialsumme + iSummand 
          If IsIntegerRange(iPartialsumme) = False And b = False Then 
                txtPartialsumme.Text = "FEHLER! SUMME " & String.Chr(8713) & " INTEGER" 
                Return 
     Endif ' Partialsumme-Überlauf ?
          Inc iSummand 
    LOOP
   txtPartialsumme.Text = Str(iPartialsumme)
```

```
' Alternative Variante 3.2: 
' WHILE (iSummand < iEndzahl + 1) 
  iPartialsumme = iPartialsumme + iSummand
   INC iSummand
' WEND ' While End 
' tboxPartialsumme.Text = Str(iPartialsumme) 
End ' Variante 3 - Kontrollstruktur DO..WHILE..LOOP
```
## 10.3.1.3 Syntactic Sugar

In der Kontrollstruktur DO .. LOOP kommen viele Anweisungen vor (While, Until, Break, Continue), die Sie bereits kennengelernt haben. In Anlehnung an 'http://de.wikipedia.org/wiki/Syntactic\_Sugar' versteht man unter 'syntaktischem Zucker' *Syntaxerweiterungen* in einer Programmiersprache. Diese Erweiterungen sind alternative Schreibweisen, die jedoch die Funktionalität einer Programmiersprache nicht erweitern. *Syntaktischer Zucker* lässt sich durch Änderung der Diktion auf elementare Anweisungen der Sprache zurückführen, denn

```
Do While bedingung 
    ' Anweisungsfolge 
Loop
```
ist eine lange Version von While-Wend; genauso, wie

Do ' Anweisungsfolge Loop Until bedingung

als lange Version von Repeat-Until. Auch

Do ' Anweisungsfolge Loop

produziert eine Endlosschleife, genauso wie

```
While True 
    ' Anweisungsfolge 
Wend.
```
Das bedeutet aber, dass man auf die Verwendung der Kontrollstruktur DO .. LOOP verzichten kann, die man in Gambas als "syntactic sugar" einstuft. Im Beispiel 2 wurde das Vorgehen mit der Alternative 3.2 demonstriert.